# *Roxana Dumitrescu*

## C++ in Financial Mathematics

- Class tempates and function templates
- Simulation of random variables and Monte-Carlo algorithm in C++
- Design and implemetation of an option pricer by Monte-Carlo for path-independent options.
- Extension of the option pricer by Monte-Carlo to path dependent options.
- Computation of the implied volatility in the Black-Sholes model using different C++ techniques

## **Algorithm**

**The main idea of Monte-Carlo is**: Given a payoff function *f*, the price of the option  $\gamma := \mathbb{E}^{\mathbb{Q}}[e^{-r\mathcal{T}}f(\mathcal{S}_\mathcal{T})]$  can be approximated by  $\overline{X}_N := e^{-rT} \frac{1}{N}$  $\frac{1}{N}\sum_{i=0}^{N=N} f(S_T^i)$ , with *N* large, where

- *N* is the number of simulations (this approximation follows by the Law Large Number).
- *S i* the *i th* simulation of the price of the asset *S* under the risk neutral probability measure Q.

## **Algorithm**

The estimator  $\bar{X}_\mathsf{N}$  gives an approximation of the price. A second important problem is the **estimation of the error**. In order to do this, we use the Central Limit Theorem which gives:

$$
\sqrt{N}(\bar{X}_N - \gamma) \to \mathcal{N}(0, \sigma^2). \tag{1}
$$

## **Algorithm**

In order to obtain an asymptotic  $1 - \alpha$  confidence interval (for simplicity we take  $r = 0$ :

By symmetry of the normal distribution,

$$
\mathbb{P}\left[-\frac{q_{1-\frac{\alpha}{2}}}{\sqrt{N}}\sigma \leq \bar{X}_N - \gamma \leq \frac{q_{1-\frac{\alpha}{2}}}{\sqrt{N}}\sigma\right] = 1 - \alpha
$$

• This implies that

$$
\mathbb{P}\left[\gamma \in \left[\bar{X}_N - \frac{q_{1-\frac{\alpha}{2}}}{\sqrt{N}}\sigma,\bar{X}_N + \frac{q_{1-\frac{\alpha}{2}}}{\sqrt{N}}\sigma\right]\right] = 1 - \alpha
$$

## **Algorithm**

An estimator of the standard deviation of the price  $\frac{\sigma}{\sqrt{N}}$  is  $\frac{\hat{\sigma}}{\sqrt{N}}$ , with

$$
\hat{\sigma} = \sqrt{\frac{1}{N} \sum_{i=1}^{N} \text{Payoff}(S^i(T))^2 - \left(\frac{1}{N} \sum_{i=1}^{N} \text{Payoff}(S^i(T))\right)^2}
$$
  

$$
q_{1-\frac{\alpha}{2}} = \text{norminv}(1-\frac{\alpha}{2}).
$$

We now wish to add a function **generatePricePath** to class BlackSholesModel which takes a final date toDate and a number of steps nSteps and generates a random Black–Scholes Price path with the given number of steps (+1 for the initial time).

```
class BlackScholesModel {
public:
    ... other members of BlackScholesModel ...
    std::vector<double> generatePricePath(
                             double toDate,
                             int nSteps) const;
};
```
Note that the class declaration effectively contains the specification. If you choose good function and variable names, you won't need too many comments.

We also want a function generateRiskNeutralPricePath which behaves the same, except it uses the Q-measure to compute the path.

```
class BlackScholesModel {
public:
    ... other members of BlackScholesModel ...
    std::vector<double>
   generateRiskNeutralPricePath(
                             double toDate,
                             int nSteps) const;
};
```
## **Private helper function**

To implement these functions, we introduce a private function that allows you to choose the drift in the simulation of the price path.

```
class BlackScholesModel {
    ... other members of BlackScholesModel ...
private:
    std::vector<double>
   generateRiskNeutralPricePath(
                             double toDate,
                             int nSteps,
                             double drift)
   const;};
```
## **Private helper function**

This function is private because we've only created it to make the implementation easier. Users of the class don't need (or even want) to know about it.

## Pricing in the Black-Sholes Model

**Generate price paths in C++**

**Implement the helper function**

```
vector<double>
   BlackScholesModel::generatePricePath(
        double toDate,
        int nSteps,
        double drift ) const {
    vector<double> path(nSteps+1,0.0);
    path[0]=stock;
    vector<double> epsilon = randn( nSteps );
    double dt = (toDate-date)/nSteps;
    double a = (drift -
   volatility*volatility*0.5)*dt;
    double b = volatility*sqrt(dt);
```
}

### **Implement the helper function**

```
double currentLogS = log( stockPrice );
for (int i=0; i<nSteps; i++) {
    double dLogS = a + b*epsilon[i];
    double logS = currentLogS + dLogS;
    path[i+1] = exp( log S );
    currentLogS = logS;
}
return path;
```
#### **Implement the public functions**

```
vector<double>
   BlackScholesModel::generatePricePath(
        double toDate,
        int nSteps ) const {
    return generatePricePath( toDate, nSteps,
   drift );
}
```
#### **Implement the public functions**

```
vector<double> BlackScholesModel::
    generateRiskNeutralPricePath(
        double toDate,
        int nSteps ) const {
    return generatePricePath(
        toDate, nSteps, riskFreeRate );
}
```
Notice that with this design we've avoided writing the same complex code twice.

## **Monte-Carlo specification**

We want to write a class called **MonteCarloPricer** that:

- Is configured with nScenarios, the number of scenarios to generate and nSteps , the number of time steps.
- Has a function **price** which takes a **CallOption** and a **BlackScholesModel**, and computes (by **Monte Carlo**) the price of the **CallOption**.

We'll see that the declaration for **MonteCarloPricer** is pretty much the same thing as this specification.

# Pricing in the Black-Sholes Model

### **Monte-Carlo declaration (in the header file)**

```
class MonteCarloPricer {
public:
    /* Constructor */
    MonteCarloPricer();
    /* Number of scenarios */int nScenarios;
    /* number of steps */int nSteps;
    /* Price a call option */double price( const CallOption& option,
                  const BlackScholesModel&
   model );
};
```
## **MonteCarlo.cpp**

}

```
#include "MonteCarloPricer.h"
```

```
using namespace std;
```

```
MonteCarloPricer::MonteCarloPricer() :
    nScenarios(10000), nSteps(100) {
```
# Pricing in the Black-Sholes Model

### **MonteCarlo.cpp**

#### **The implementation of price**

```
double MonteCarloPricer::price(
        const CallOption& callOption,
        const BlackScholesModel& model ) {
    double total = 0.0;
    for (int i=0; i<nScenarios; i++) {
        vector<double> path= model.
                generateRiskNeutralPricePath(
                    callOption.maturity,
                    nSteps );
        double stockPrice = path.back();
        double payoff = callOption.payoff(
   stockPrice );
        total+= payoff;
    }
```
## **MonteCarlo.cpp**

}

#### **The implementation of price**

```
double mean = total/nScenarios;
double r = model.riskFreeRate;
double T = callOption.maturity -
model.date;
return exp(-r*T)*mean;
```
## **Implementation of the method CallOption::price using Monte-Carlo**

```
double CallOption::price(
        const BlackScholesModel& model ) const
   {
    MonteCarloPricer pricer;
    return pricer.price( *this, model );
}
```
## **MonteCarlo.cpp**

Our Monte-Carlo pricer defined above can be used for the pricing of a Call Option. What should we change in order to be able to price any Path Independent Option? We have simply to replace:

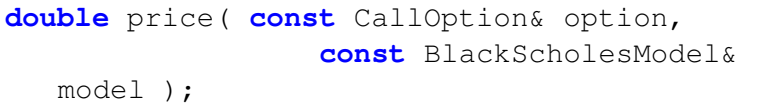

#### by

```
double price( const PathIndependentOption&
   option,
                  const BlackScholesModel&
   model );
```
### **MonteCarlo.cpp**

The code developed in the function **price** will work with any Path Independent Option, because the **payoff** has been declared virtual.

**Conclusion:** Making the above changes, we are now able to price any Path Independent Option (try to add also other class, DigitalCall, Digital Put...).

**A general class hierarchy to price path-independent and path-dependent options**

**Aim:** Add the ability to price a path-dependent option.

**Example:** An up-and-out knock-out call option with strike *K*, barrier *B*, and maturity *T* is an option which pays off:

$$
\begin{cases}\n\max\{S_T - K, 0\} & \text{if } S_t < B \text{ for all } t \in [0, T] \\
0 & \text{otherwise.} \n\end{cases} \tag{2}
$$

What are the changes that we have to make to our previous hierarchy of classes?

1. We add a super class **ContinuousTimeOption**.

```
class ContinuousTimeOption {
private:
    double maturity;
    double strike;
public:
    virtual double price( const
   BlackScholesModel& bsm ) const=0;
    virtual double payoff(std::vector<double>&
   stock)=0:
    virtual ~ContinuousTimeOption() {};
    virtual bool isPathDependent() const=0;
```
};

```
double GetMaturity() const;
void SetMaturity( double maturity );
double GetStrike() const;
void SetStrike( double strike );
```
- Base class provides basic implementations of methods common to most options.
- The base class has a virtual destructor. Recall that any class used as a base class must have a virtual destructor!

The payoff function has as parameter a vector (containing the entire path of the stock price), instead of only one value representing the terminal value of the stock.

## **virtual double** payoff(std::vector<**double**>&  $stock)=0$ ;

- We have add a virtual method **isPathDependent**.
- How should we adapt the design of our PathIndependentOption class?

2. We write the class **PathIndependentOption** as a derived class from **ContinuousTimeOption**.

```
class PathIndependentOption : public
   ContinuousTimeOption {
public:
    /* Calculate the payoff of the option
   given a history of prices */
    double payoff(const std::vector<double>&
   stockPrices) const;
    virtual double payoff(double stock)
   const=0;
    bool isPathDependent() const;
    virtual ~PathIndependentOption(){};
};
```

```
double PathIndependentOption ::payoff(const
   std::vector<double>& stockPrices) const
{return payoff(stockPrices.back());};
bool PathIndependentOption :isPathDependent()
   const {
        return false;};
```
- Note that: We have written the implementation of the function **payoff(vector**<**double**> **&)** using the function **payoff(double stock)**, which is a virtual function as before.
- No modification is needed to the classes derived from **PathIndependentOption**.

## 3. We now add a class **PathDependentOption** derived from **ContinuousTimeOption**.

```
class PathdependentOption :
        public ContinuousTimeOption {
public:
    virtual ~PathDependentOption() {}
    bool isPathDependent() const {return
   true;};
```
4. We add a class **UpAndOut knock-out** derived from **PathDependentOption** (we'll see the implementation the next practical).

We can easily extend our hierarchy of classes, by adding **Arithmetic Asian Calls**, **Arithmetic Asian Puts** etc.

# Pricing in the Black-Sholes model

### **MonteCarlo.cpp**

#### **Modification in the MonteCarlo price function**

```
double MonteCarloPricer::price(
        const ContinuousTimeOption& Option,
        const BlackScholesModel& model ) {
    double total = 0.0;
    for (int i=0; i<nScenarios; i++) {
        vector<double> path= model.
                generateRiskNeutralPricePath(
                    Option.maturity,
                    nSteps );
       double payoff = Option.payoff(path);
        total+= payoff;
    }
```
## **MonteCarlo.cpp**

}

## **Modification in the MonteCarlo price function**

```
double mean = total/nScenarios;
double r = model.riskFreeRate;
double T = Option.maturity - model.date;
return exp(-r*T)*mean;
```
**Remark:** In order to simplify the code, I have simply put *Option*.*maturity*. *maturity* is a private member of the class **ContinuousTimeOption**, so we can't access it from outside the class. In your implementation, you have to replace *Option*.*maturity* by *Option*.*GetMaturity*().
# **Computation of the implied volatility in the Black-Sholes model**

Recall that within the Black-Sholes model, the price of a European call option with expirt time *T* and strike price *K* is given by the Black-Sholes formula

$$
C(S(0), K, T, \sigma, r) = S(0) \mathcal{N}(d_1) - k e^{-rT} \mathcal{N}(d_2),
$$
 (3)

with  $d_1$ ,  $d_2$  and  $\mathcal{N}(\cdot)$  habe been indicated in a previous lecture.

If the values of  $S(0)$ ,  $K$ ,  $T$ ,  $\sigma$ ,  $r$  are well known, then formula can be used to compute the option price predicted by the Black-Sholes model. Among these variables, *T* and *K* are **known** quantities written into the option contract. Quotes for the stock price *S*(0) and interest rate *r* are also readily available. The **volatility**  $\sigma$  is not available and needs to be **estimated from market data**.

### **How to estimate** σ**?**

We have too look up the market price C<sub>quote</sub> quoted for some European call option and then to solve the nonlinear equation

 $C(S(0), K, T, \sigma, r) = C_{\text{cuote}}$ 

for  $\sigma$ , given the values of *S*(0), *K*, *T*, *r*. The solution  $\sigma$ , called **implied volatility**, can then be used to price and hedge options of other kinds.

There are several numerical methods for solving this kind of non-linear equations. We will show how to implement two of them: the **Bisection method** and the **Newton-Raphson method**.

**Non-linear solvers**

## **First method: Bisection method**

We want to compute a solution *x* to an equation

$$
f(x) = c,\t\t(4)
$$

where *f* is a given function from an interval  $[a, b]$  to  $\mathbb R$ . It is assumed that *f* is continuous on  $[a, b]$  and  $f(a) - c$ ,  $f(b) - c$  have opposite signs. Then there must be an  $x \in [a, b]$  such that  $f(x) = c$ .

## **First method: Bisection method**

The bisection method works by constructing sequences *ln*, *r<sup>n</sup>* of left and risht approximations by induction:

Let

$$
I_0=a, r_0=b.
$$

**If**  $l_n$  and  $r_n$  have already been constructed for some *n* = 0, 1, 2, ..., let

$$
I_{n+1} = I_n, r_{n+1} = \frac{1}{2}(I_n + r_n)
$$

### **First method: Bisection method**

if  $f(l_n) - c$  and  $f(1/2(l_n + r_n)) - c$  have opposite signs, and

$$
I_{n+1} = 1/2(I_n + r_n), r_{n+1} = r_n
$$

otherwise.

Then  $l_n \uparrow x$  and  $r_n \downarrow x$  as  $n \to \infty$ , where  $x \in [a, b]$  is a solution of  $f(x) = c$ .

## **Second method: Newton-Raphson method**

In this case *f* is assumed to be differentiable on [*a*, *b*]. We construct a sequence *x<sup>n</sup>* as follows:

**o** Take

$$
x_0\in (a,b).
$$

• For 
$$
n = 0, 1, 2, ...
$$
 let

$$
x_{n+1} = x_n - \frac{f(x_n) - c}{f'(x_n)}.
$$

If the equation  $f(x) = c$  has a solution  $x \in (a, b)$  such that  $f'(x) \neq 0$  and  $x_0$  is chosen close enough to *x*, then  $x_n$  will converge to *x*.

# **Second method: Newton-Raphson method**

# **Implementation: 3 possible techniques**

- **•** Function pointers
- Virtual functions
- **•** Templates

```
double SolveByBisect(double (*Fct)(double x),
   double Tgt, double LEnd, double REnd,
   double Acc)
{
double left=Lend, right=Rend,
  mid=(left+right)/2;
    double y_left=Fct(left)-Tgt,
   y_mid=Fct(mid)-Tgt;
```

```
while(mid-left>Acc)
    {
        if
   ((y_left>0&&y_mid>0)||(y_left<0&&y_mid<0))
             {
                 left=mid;
                 y_left=y_mid;
             }
            else right=mid;
            mid=(left+right)/2;
            y mid=Fct (mid)-Tqt;
    }
    return mid;
}
```
- The function **SolveByBisect()** is defined to implement the bisection method. It takes a function pointer Fct as an argument, so a function *f* can be passed to the solver.
- In addition, SolveByBisect() takes arguments  $T \sigma t$  for the target value  $\circ$  of the function, LEnd and REnd for the left and right endpoints of the interval [*a*, *b*], and Acc for the desired accuracy of the numerical solution, which will determine when the algorithm should be stopped.

```
double SolveByNR(double (*Fct)(double x),
   double (*DFct)(double x), double Tgt,
   double Guess, double Acc)
{
double x_prev=Guess;
double
   x_next=x_prev-(Fct(x_prev)-Tgt)/DFct(x_prev);
while (x_next-x_prev>Acc || x_prev-x_next>Acc)
{
x_prev=x_next;
x_next=x_prev-(Fct(x_prev)-Tqt)/DFct(x_prev);
}
return x_next;
}
```
- The function **SolveByNR()** implements the Newton-Raphson solver.
- $\bullet$  It takes two function pointers  $_{\rm Fct}$  and  $_{\rm DFct}$  so that both a function *f* and its derivative *f'* can be passed. Moreover, SolveByNR() also takes arguments  $Tgt$  for the target value c of the function, Guess for the initial term  $x_0$  of the approximating sequence and Acc for the desired accuracy of the numerical solution.

**How to use?**

```
double F1(double x){return x*x-2;}
double DF1(double x){return 2*x;}
int main()
{
double Acc=0.001;
double LEnd=0.0;
double REnd=2.0;
double Tgt=0.0;
cout<<SolveByBisect(F1,Tgt,LEnd,REnd,Acc)<<endl;
double Guess=1.0;
cout<<SolveByNR(F1,DF1,Tgt,Guess,Acc)<<endl;
return 0;}
```
# **Remark**

Function pointers are simple enough, but limit the possibilities for expansion. The code can readily be adapted for other functions *f*(*x*) with a single argument *x*, but it would not be easy to handle a function with a parameter, for example  $f(x, a) = x^2 - a$ . The type of the function pointer is hardwired as double  $(\star$ Fct) (double x), which does not allow for extra parameters.

**Solution?** Virtual functions!

From now on, will present only the changes related to the implementation of the Bisection method. The same ideas apply for the Newton-Raphson method.

**1. We first define an hierarchy of classes**

```
class Function
{
public:
virtual double Value(double x)=0;
virtual double Deriv(double x)=0;
};
class F1: public Function
{
public:
double Value(double x){return x*x-2;}
double Deriv(double x){return 2*x;}
};
```
## **1. We first define an hierarchy of classes**

```
class F2: public Function
       { private:
  double a; // parameter
public:
F2(double a){this->a=a;}
double Value(double x){return x*x-a;}
double Deriv(double x){return 2*x;}
};
```
#### **2. We rewrite the functions**

```
double SolveByBisect(Function* Fct, double
   Tgt, double LEnd, double REnd, double Acc)
{
double left=Lend, right=Rend,
  mid=(left+right)/2;
    double y_left=Fct->Value(left)-Tgt,
   y_mid=Fct->Value(mid)-Tgt;
```
### **2. We rewrite the functions**

```
while(mid-left>Acc)
{
    if
((y_left>0&&y_mid>0)||(y_left<0&&y_mid<0))
         {
             left=mid;
             y_left=y_mid;
         }
         else right=mid;
         mid=(left+right)/2;
         y_mid=Fct->Value(mid)-Tgt;
}
return mid;}
```
## **Remarks**

An interface class Function is introduced to represent a general function *f*. The class has two pure virtual member functions Value() to return the value of *f* at *x*, and Deriv() to return the value of the derivative f' at x. Some concrete functions can now be introduced as subclasses of the Function class, and then the solvers called to do their business.

# **Remarks**

**•** Fct is passed to SolveByBisect() and SolveByNR() no longer as a function pointer to the Function class. We need to work with a pointer to this class to take the advantage of virtual functions. DFct, the function pointer passed to SolveByNR() in the previous version to compute the derivative is no longer needed.  $Deriv()$  is now a member of the Function class, and both Value() and  $Deriv()$  can be accessed through the pointer  $Fct$  to this class.

# Non-linear solvers

## **Implementation: Second technique - Virtual functions**

### **How to use?**

```
int main()
{
double Acc=0.001;
double LEnd=0.0;
double REnd=2.0;
double Tgt=0.0;
F1 MyF1;
F2 MyF2(3.0);
cout<<SolveByBisect(&MyF1,Tgt,LEnd,REnd,Acc)<<endl;
double Guess=1.0;
cout<<SolveByBisect(&MyF2,DF1,Tgt,Guess,Acc)<<endl;
return 0;}
```
**1. Write the non-linear solvers as template functions**

```
template <typename Function> double
   SolveByBisect(Function* Fct, double Tgt,
   double LEnd, double REnd, double Acc)
{
double left=Lend, right=Rend,
   mid=(left+right)/2;
    double y_left=Fct->Value(left)-Tgt,
   y_mid=Fct->Value(mid)-Tgt;
```
**1. Write the non-linear solvers as template functions**

```
while(mid-left>Acc)
{
    if
((y_left>0&&y_mid>0)||(y_left<0&&y_mid<0))
         {
             left=mid;
             y_left=y_mid;
         }
         else right=mid;
         mid=(left+right)/2;
         y_mid=Fct->Value(mid)-Tgt;
}
return mid;}
```
### **2. Declaration of the classes**

```
class F1
{
public:
double Value(double x){return x*x-2;}
double Deriv(double x){return 2*x;}
};
```
## **2. Declaration of the classes**

```
class F2
       { private:
  double a; // parameter
public:
F2(double a){this->a=a;}
double Value(double x){return x*x-a;}
double Deriv(double x){return 2*x;}
};
```
# **Remarks**

- **•** Function has become a template parameter. The Function class is gone. Gone with it are the pure virtual functions. The old function **SolveByBisect()** has have become **function templates**.
- F1 and F2 are no longer subclasses of anything, because the parent class is gone.
- The compiler can decide how to compile the template functions by looking at the first parameter passed to **SolveByBisect()**. If &*MyF*1 is passed, it substitutes class *F*1 for the parameter Function when compiling the code. When &*MyF*2 is passed, then it substitutes *F*2 and compiles another version of the code.

## **Remarks**

• Because we no longer work with virtual functions, using pointers is not absolutely necessary. One can change the type of the argument Fct passed to **SolveByBisect()** from a pointer to Function to an object of type Function.

# Non-linear solvers

# **Implementation: Third technique - Templates**

### **How to use?**

```
int main()
{
double Acc=0.001;
double LEnd=0.0;
double REnd=2.0;
double Tgt=0.0;
F1 MyF1;
F2 MyF2(3.0);
cout<<SolveByBisect(&MyF1,Tgt,LEnd,REnd,Acc)<<endl;
double Guess=1.0;
cout<<SolveByBisect(&MyF2,DF1,Tgt,Guess,Acc)<<endl;
return 0;}
```
## **Computation of the implied volatility**

We present here only the method using templates. We let as exercise the technique using virtual functions.

**1. We define a class EurCall.**

```
class EurCall{
public: double T,K;
   EurCall (double T, double K);
   double PriceByBSFormula(double S0, double
   sigma, double r);
   double VegaByBSFFormula(double S0, double
   sigma, double r);
};
```
**Remark:** Of course, it would be a much better design to consider the BlackAndSholes class. Here we concentrate only on the use of nonlinear solvers defined as templates.

**1. We define a class Intermediary, which contains the functions Deriv and Value that are used in the non-linear solver functions.**

```
class Intermediary: public EurCall
{
private: double S0,r;
public:
Intermediary(double S0, double r, double T,
   double K): EurCall(T,K) {this->S0=S0;
   this->r=r;double Value (double sigma)
{return PriceByBSFormula(S0,sigma,r);}
double Deriv(double sigma)
 { return VegaByBSFormula(S0,sigma,r);}
};
```
## **How to use?**

```
int main()
{
double S0=100.;
double r=0.1;
double T=1.0;
double K=100.;
Intermediary Call(S0,r,T,K);
double Acc=0.001;
double LEnd=0.01, REnd=1.0;
double Tgt=12.56;
cout<<SolveByBisect(&Call,Tgt,LEnd,REnd,Acc)<<endl;
return 0;}
```
# Remark: Tgt has to be initiated with the observed call price Cquote.
## Computation implied volatility Black-Sholes

## **Remarks on templates**

- One difficulty with templates is that they are prone to programming bugs and be harder to debug than code without templates, producing mystfying compiler errors.
- **Use templates** for relatively small **generic tasks and structures** that are likely to be recyled in several different contexts. Larger or more specific tasks might be better off without templets.
- For example, templates are a very good choice for our BinLattice class which stores the prices/stopping strategy in the case of an American option (we have to use the same stucture data with **bool** and **double**).On the other hand, a full-scale option pricer would seem to be unlikely candidate for templatising, as it would be too large and too specific. This is the reason for which you should prefer virtual function for option pricing.

We have learnt about:

- The design and the implementation of an option pricer for path-dependent options by Monte-Carlo.
- How can we compute the implied volatility in the BlackAndSholes model using the nonlinear solvers?
- Three different techniques to implement the nonlinear solvers (with their advantages and disadvanatges): function pointers, virtual functions, templates.